Università degli Studi di Napoli "Federico II" Scuola Politecnica e delle Scienze di base Dipartimento di Architettura

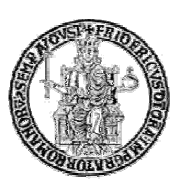

## **TIROCINIO EXTRAMOENIA**

Il soggetto ospitante è un Ente pubblico o un Soggetto privato, scelti autonomamente dallo studente anche da una Open list di soggetti disposti ad accogliere<br>• Per Enti pubblici si intendono, a titolo meramente esemplifica studenti.

- Per Enti pubblici si intendono, a titolo meramente esemplificativo e non esaustivo: Comuni, Città Metropolitane, Comunità montane, aggregazioni di Comuni, i Ministeri e i relativi Enti periferici (Soprintendenze, Musei Nazionali, ecc), Aziende Sanitarie Locali, Scuole, Università (diverse dalla "Federico II"), Accademie Belle Arti, ecc.
- Soggetti di diritto privato costituiti in forma di società (anche se costituite da soggetti pubblici), imprese individuali, associazion , associazioni, onlus, ecc.- soggetti che a vario titolo esercitino attività di studio professionale (professionisti in forma di persone fisiche, studi associati o società tra professionisti), imprese edili, aziende di design o per l'arredamento di interni, imprese di costruzione per la realizzazione di opere pubbliche, imprese per il restauro e la conservazione o per la realizzazione di impianti, ecc.

Se il soggetto ospitante è un architetto (persona fisica) iscritto all' Ordine degli Architetti di Napoli, di Benevento o Avellino si farà riferimento alla convenzione Se il soggetto ospitante è un architetto (persona fisica) iscritto all'Ordine degli Architetti di Napoli, di Benevento o Avellino si farà riferimento alla convenzione<br>quadro stipulata con il rispettivo Ordine. Se invece il a quelli citati oppure si tratta di una Società tra professionisti o Studio Associato, il soggetto in questione dovrà disporre di una propria autonoma convenzione

Lo studente, una volta scelto il soggetto ospitante, concorda con lui un'ipotesi di tirocinio e compila il relativo **MODULO DI PROPOSTA DI TIROCINIO**. Qui devono essere inseriti con cura tutti i dati richiesti, tra cui le attività e l'oggetto del lavoro, la durata, le date di inizio e fine, il numero dei cfu e i nomi del tutor aziendale e del tutor universitario. Il docente disposto a svolgere il ruolo di tutor universitario, preventivamente individuato, firma il modulo e lo studente lo pubblica sul canale MS Teams della specifica riunione della Commissione tirocini per l'approvazione, almeno 5 giorni prima della data della riunione, nella specifica cartella predisposta.

## **ESISTE UNA CONVENZIONE DI RIFERIMENTO?**

Inserire in "COLLABORA" i dati del MODULO A approvato dalla Commissione, compilando tutti i campi del format. Selezionare: DIPARTIMENTO DI ARCHITETTURA quale struttura di riferimento del corso di laurea (e non solo semplicemente Architettura) per poter poi selezionare il corso di laurea in Architettura. Qualora la sede di svolgimento effettiva del tirocinio fosse diversa della sede legale del soggetto ospitante, specificare l'indirizzo preciso (via, numero civico e città). La durata delle attività deve essere di almeno 4 mesi (è possibile terminare anticipatamente) e la data di inizio deve essere successiva di almeno una settimana a quella di durata delle attività deve essere di almeno 4 mesi (è possibile terminare anticipatamente) e la data di inizio deve essere successiva di almeno una settimana a quella di<br>inserimento dei dati nella procedura. Lo studente, p regolamento). Una volta salvati i dati, il tutor universitario riceverà una e-mail di notifica che lo informerà di visionare il tirocinio per l'approvazione telematica e allo studente risulterà che il documento è in attesa di approvazione. Non appena il tutor universitario lo avrà approvato, il tirocinante troverà in "collabora" (Sezione verifica tirocinio) l'icona del documento approvato che farà firmare e timbrare dal soggetto ospitante e ne invierà una scansione in pdf a fausto felici@unina, it, **prima di iniziare le attività.** 

Il tirocinante annoterà le ore di attività svolte sul **LIBRETTO PER TIROCINIO EXTRAMOENIA**. Nella Parte C dovranno essere attestati almeno due incontri intermedi con il tutor universitario di verifica.

Al termine delle attività, per il riconoscimento dei cfu, il tirocinante pubblicherà sul Canale MS Teams della specifica riunione della CTCL il libretto del tirocinio, una relazione finale completa degli elaborati grafici prodotti e avrà cura di compilare il questionario finale previsto, sollecitando il Soggetto ospitante a fare altrettanto. I documenti dovranno essere pubblicati almeno 5 giorni prima della data della riunione, nella specifica cartella predisposta. Qualora non dovesse terminare le ore entro il termine stabilito e/o intendesse chiedere un'integrazione per cfu a libera scelta (da approvare preventivamente!), il tirocinante presenterà una **RICHIESTA DI PROROGA O INTEGRAZIONE ORE**, almeno 15 giorni prima della scadenza del tirocinio. Se il tirocinio è svolto all'estero si utilizzerà la modulistica per la convenzione e il form di "collabora" in lingua inglese.

Gli studenti in Erasmus interessati ad un tirocinio all'estero, potranno svolgere un eventuale tirocinio solo nell'ambito delle opportunità del proprio learning agreement.

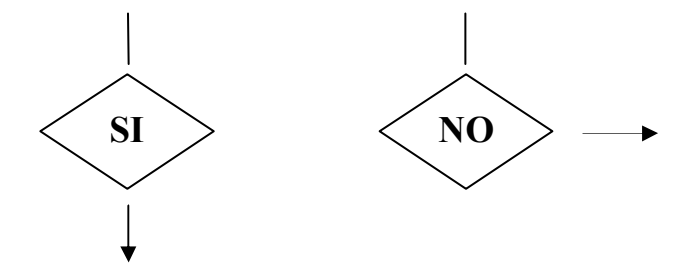

Se non si riesce ad accedere alla piattaforma, Resettare la password elaborandone una nuova di almeno 8 caratteri, tra cui una maiuscola e un numero, senza nomi e dopo almeno 5 minuti provare ad entrare nuovamente in "collabora". Se dovesse continuare ad avere difficoltà, inviare una e-mail a *contactcenter@unina.it* e segnalare il problema.

**Accesso alla procedura "***COLLABORA***"** attraverso le credenziali della propria e-mail unina.

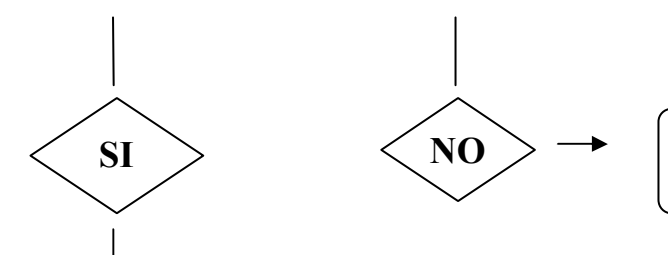

 $N<sub>O</sub>$   $\rightarrow$  **Informazioni insufficienti o proposta non condivisa.** Riformulare la Proposta secondo le indicazioni.

## Il soggetto in questione, a prescindere dal fatto che possa essere presente nella Open list dei soggetti disposti ad ospitare studenti, deve avere **una convenzione di tirocinio da verificare nell' ELENCO DELLE CONVENZIONI DI TIROCINIO ATTIVE ATTIVE.**

## **IL MODULO VIENE APPROVATO DALLA COMMISSIONE TIROCINI DI CORSO DI LAUREA? IL MODULO TIROCINI LAUREA?**

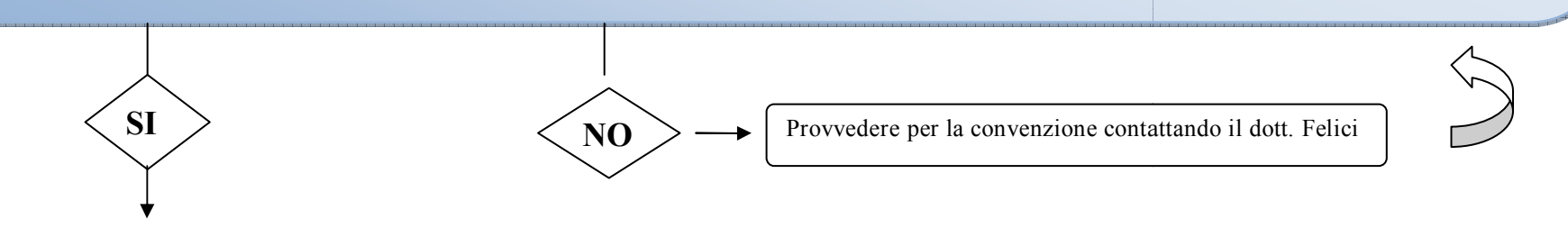